# **Renseignements fiscaux pour l'année 2007importants**

**Date limite desoumission desdéclarations derevenus :le 30 avril 2008**

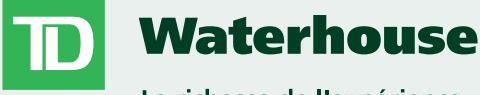

La richesse de l'expérience

528111 (1207)

## **Quoi de neuf pour 2007**

#### **Formulaires T5013/T5013A**

L'Agence du revenu du Canada (ARC) <sup>a</sup> introduit des nouveaux formulaires pour les déclarations de société de personnes en commandite. Le formulaire T5013A sera utilisé par les sociétés de personnes pour les abris fiscaux et le formulaire T5013 sera utilisé par les sociétés de personnes qui ne sont pas à l'abri fiscal. La Banque TD déclarera en fonction des instructions fournis par chaque société de personnes respectivement.

#### **Modifications au sommaire denégociation**

Les totaux généraux connus comme les « Totaux des comptes » ont été enlevés du sommaire de négociation. Ces totaux ne devraient pas être utilisés pour le calcul des gains ou des pertes lorsque vous remplissez votre déclaration de revenus et en conséquence nous les avons enlevés pour éviter toute confusion. Certaines substitutions de fonds mutuels ont été enlevées du sommaire denégociation puisqu'elles étaient considérées étant non imposables.

#### **Sommaire de fiducie en suspens**

Des améliorations ont été apportées au sommaire de fiducie en suspens afin de vous aviser de la date limite de déclaration pour l'envoi postal pour chaque par<sup>t</sup> de fiducie. L'énoncé de désistement <sup>a</sup> également été modifié afin de fournir d'autres avis advenant qu'une par<sup>t</sup> de fiducie aurait des exigences de traitement spécial ou des paiements nominaux, il pourrait ne pas être inclus dans l'envoi, même si les facteurs sont connus au moment de l'envoi.

## **CyberServices**

Si vous êtes un client des CyberServices, vous cesserez de recevoir les feuillets imprimés de l'ARC ou du MRQ (Ministère du revenu du Québec) par la poste. Vos feuillets seront disponibles en ligne. Pour les feuillets de l*'Internal Revenue Service*(IRS) et des unités d'une société de personnes en commandite, vous les recevrez par la poste et vous serez aussi en mesure de les visualiser en ligne au (vous aurez besoin d'ouvrir une session dans CourtierWeb et d'être inscrit aux CyberServices afin d'accéder à cette fonction). http://www.tdwaterhouse.ca/fr/eservices/index.jsp

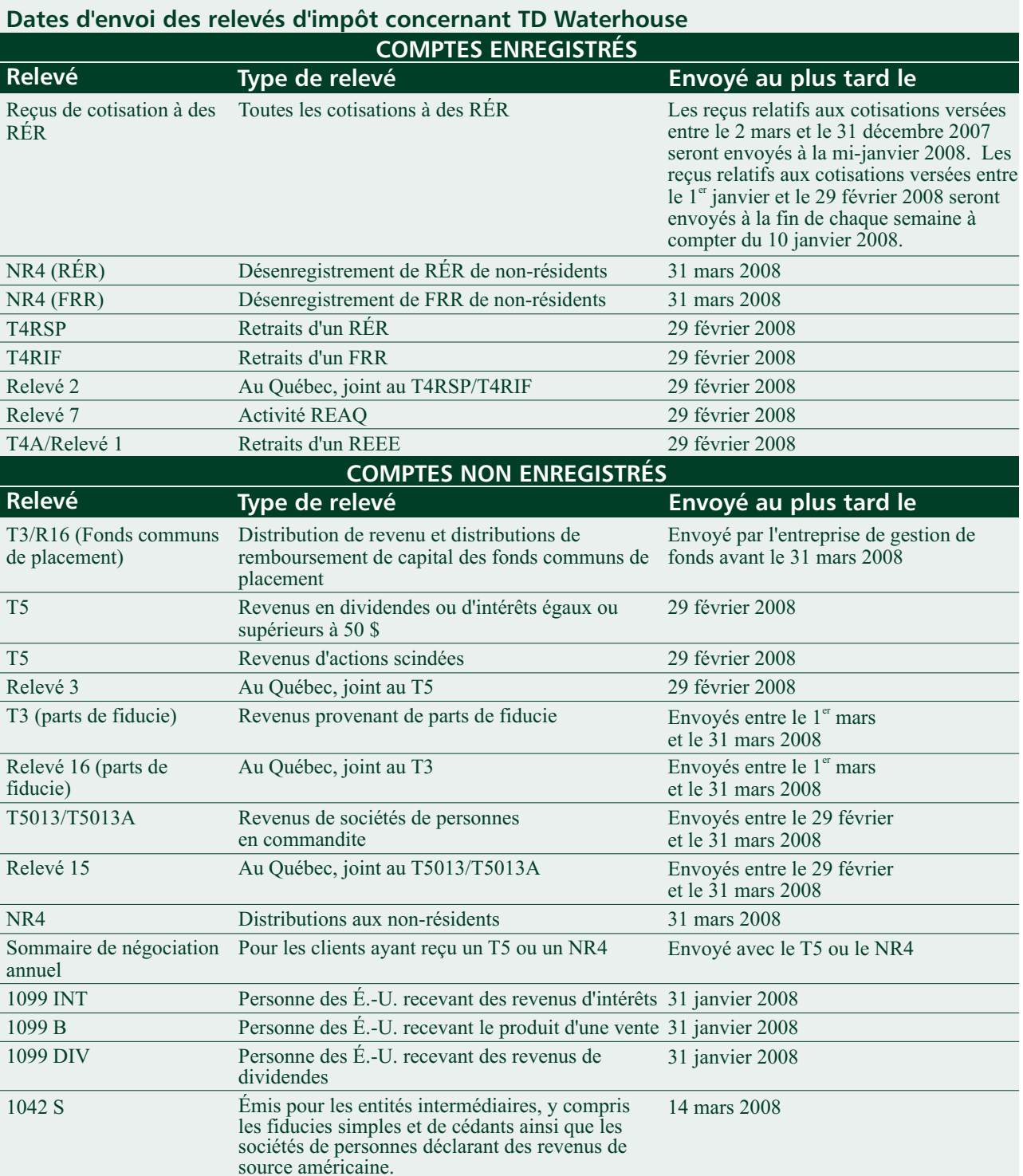

\* Aux fins de la déclaration à l'Internal Revenu Service (IRS), l'impôt retenu imposé au taux maximal de 30 % pourrait être réduit si vous vivez dans un pays signataire d'une convention fiscale et présentez les documents nécessaires à TD Waterhouse. Communiquez avec TD Waterhouse pour obtenir de plus amples renseignements.

## **L'âge limite pour contribuer à votre RÉR <sup>a</sup> passé de <sup>69</sup> ans <sup>à</sup> <sup>71</sup> ans**

Le budget fédéral de 2007 <sup>a</sup> annoncé une modification législative, permettant aux particuliers d'ouvrir un compte RÉR ou de continuer <sup>à</sup> cotiser <sup>à</sup> un régime RÉR existant, jusqu'au <sup>31</sup> décembre de l'année où le titulaire du régime atteint l'âge de 71 ans.

Cette modification législative vous offre des choix d'épargne-retraite et de revenu supplémentaires, tout en vous permettant de continuer à profiter des avantages de la croissance à impôt différé sur les fonds qu<sup>i</sup> demeurent <sup>à</sup> l'intérieur de votre RÉR.

## **Renseignements à retenir :**

- Des feuillets  $(T5/T3)$  ne seront émis que si le revenu combiné <sup>s</sup>'élève à 50,00 \$ ou plus. Vous êtes toujours tenu de déclarer les sommes inférieures à 50,00 \$, mais aucun feuillet ne sera émis.
- Les revenus provenant de fiducies de revenu seront déclarés de façon consolidée, à mesure que nous recevrons des facteurs fiscaux de chacunedes fiducies.
- Si vous possédez des parts de fiducie dont les revenus sont en suspens, vous recevrez un sommaire qui vous indiquera quels sont les titres dont les revenus <sup>n</sup>'ont pas encore été déclarés. Vous devez attendre que ces titres soient déclarés avant de produire votre déclaration de revenus.
- Les revenus provenant de sociétés en commandite seront déclarés individuellement, à mesure que TD Waterhouse recevra les facteurs fiscaux de chacune des sociétés.

## **Foire aux questions (FAQ)**

- *Q. Comment puis-je reporter l'impôt sur les réorganisations de sociétés américaines et étrangères avec dérivation ?*
- À titre de résident du Canada, vous pouvez R.choisir de reporter l'impôt sur les actions de distribution en demandant que soit exclue de votre revenu imposable pour l'année la valeur des actions de distribution. Vous ne pouvez pas soumettre votre déclaration pour l'année visée au moyen de TED ni au moyen d'IMPÔTNET. Pour obtenir de plus amples renseignements,

veuillez visiter le site Web de l'ARC à l'adressesuivante :

www.cra-arc.gc.ca/tax/business/topics/ foreignf.html

- *Q. Est-il possible de modifier un relevé NR4 afin de réduire l'impôt retenu ?*
- R. Non. L'impôt retenu sur le revenu des nonrésidents est versé chaque mois à l'ARC. L'ARC nous <sup>a</sup> informés que le relevé NR4 ne peu<sup>t</sup> être modifié même si l'impôt des nonrésidents est incorrectement retenu. Si une tellesituation se produit, vous devez joindre le relevé NR4 à votre déclaration de revenus fédérale et l'ARC effectuera l'ajustement nécessaire. Pour obtenir un remboursement, les non-résidents doivent remplir le formulaire de demande NR7R.
- Q. Puis-je faire une cotisation en ligne dans mon<br>RÉR de conjoint ?
- R. Non. Si vous faites votre cotisation à l'aide de BanqueNet ou CourtierWeb, votre cotisation sera déposée dans votre compte RÉR et non pas dans votre compte conjoint. Veuillez communiquer avec le bureau TD Waterhouse de votre région ou visitez une succursale TD Canada Trust si vous désirez effectuer une cotisation dans votre RÉR de conjoint.
- *Q. Comment puis-je savoir si un dividende est déterminé ou non déterminé ?*
- R. Les dividendes déterminés sont déclarés dansla case 24 sur votre feuillet T5 et dans la case49 sur votre feuillet T3. Les dividendes nondéterminés seront déclarés dans la case 10 survotre feuillet T5 et dans la case 23 sur votrefeuillet T3.
- *Q. Comment puis-je savoir si j'ai reçu tous mes feuillets T3 pour les parts de fiducie ?*
- Chaque trousse d'impôt contiendra un R. « Sommaire de fiducie en suspens » qui énumèrera les parts de fiducie que vous détenez mais dont vous <sup>n</sup>'avez pas encore déclarées leurs facteurs d'impôt ou dont les facteurs d'impôt déclarés exigent une entrée manuelle. Si un sommaire de fiducie en suspens <sup>n</sup>'est pas inclus dans votre trousse d'impôt, cela signifie que vous avez reçu tous vos feuillets d'impôt T3

pour les parts de fiducie détenues à l'intérieur de votre (vos) compte(s) TD Waterhouse pour l'exercice 2007.

- *Q. Est-ce que TD Waterhouse émettra tous mes reçus d'impôts d'unités de société de personnes en commandite pour l'exercice 2007 ?*
- R. Pas nécessairement. Certaines sociétés de personnes en commandite émettent leurs propres reçus d'impôt directement aux actionnaires. Veuillez vous référer à vos relevés de compte de fin du mois pour vous assurer que vous avez reçu tous vos reçus d'impôt pour les unités d'une société de personnes en commandite avant de produire votre déclaration de revenus.

#### **Dates importantes :**

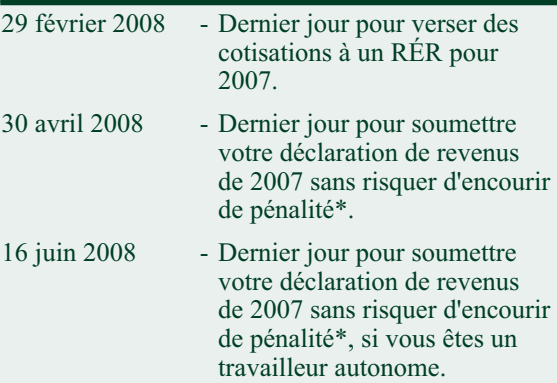

Même si vous <sup>n</sup>'avez pas reçu tous vos **\*Nota :** relevés d'impôt, vous devez soumettre votre déclaration dans les délais prescrits si vous payez de l'impôt. Si votre déclaration est soumise en retard, vous vous exposez à des frais de paiement tardif correspondant à 5 % du montant dû ainsi qu'à des intérêts équivalant à 1 % du solde dû pour chaque mois de retard dans la soumission de votre déclaration.

## **Pour plus de renseignements**

• Pour obtenir des renseignements sur la soumission de la déclaration de revenus fédérale, consultez le site Web de l'Agence du revenu du Canada (ARC) à l'adresse suivante : www.cra-arc.gc.ca

- Pour obtenir des renseignements sur la soumission de la déclaration de revenus aux États-Unis, consultez le site Web de l'Internal Revenue Service (IRS) à l'adresse suivante : www.irs.gov
- Il est recommandé de communiquer avec votre conseiller fiscal si vous avez des questions à propos de votre situation personnelle.

## **Moyen mis à votre disposition par TD Waterhouse :**

Communiquez avec TD Waterhouse en composan<sup>t</sup> le numéro indiqué sur votre relevé de compte pour de l'aide avec le suivant :

- **Si vous avez perdu ou ne recevez pas le (les) relevé(s) d'impôt pour votre (vos) compte(s) TD Waterhouse.**
- , veuillez nous téléphoner avec **de vos relevés** les bons renseignements et nous vous enverrons la version corrigée. - **Si vous découvrez des inexactitudes sur l'un**

Au cours des mois de mars et d'avril 2008, des modifications individuelles peuven<sup>t</sup> être apportées aux relevés d'impôt de 2007 à l'intérieur de trois jours ouvrables. Des modifications peuven<sup>t</sup> généralement être apportées aux relevés d'impôt des années précédentes à l'intérieur de sep<sup>t</sup> jours ouvrables.

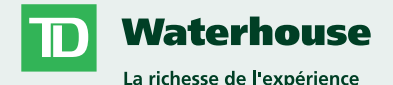

Les énoncés contenus aux présentes reposent sur de la documentation jugée fiable, mais <sup>n</sup>'offrent aucune garantie selon laquelle ils sont exacts ou complets. Ce guide <sup>n</sup>'est fourni qu'à titre informatif et ne prétend pas donner aux particuliers des conseils financiers, juridiques, fiscaux ou de placement. TD Waterhouse Canada Inc., La Banque Toronto-Dominion ainsi que ses sociétés affiliées et divisions apparentées ne peuvent être tenues responsables des erreurs ou omissions que pourrait contenir ce document, ni des pertes ou dommages subis.

TD Waterhouse Canada Inc. est une filiale de La Banque Toronto-Dominion. TD Waterhouse Canada Inc. membre du FCPE.

 $^\circledast$  Marque de commerce de La Banque Toronto-Dominion.  $\:$  TD Waterhouse Canada Inc. utilisée sous licence.